# Statistik 1 – Tutorate Sitzung 9: Tabellenanalyse

Marco Giesselmann, Norma De Min, Mara Moos, Lea Elina Hofer, Rémy Blum

# Kreuztabelle mit R

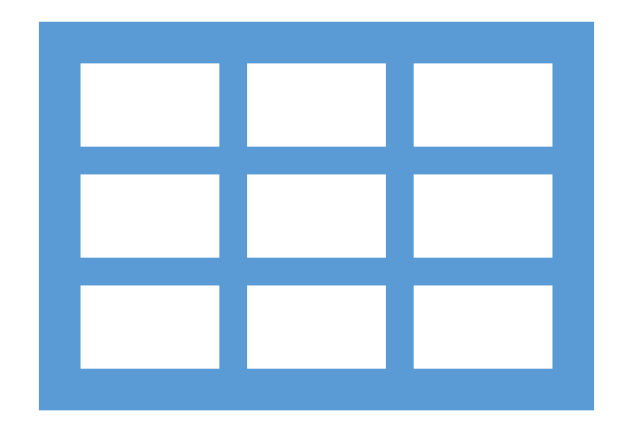

#### Kreuztabellen **1**

- Welchen Zusammenhang vermutet ihr zwischen den Merkmalen *Geschlecht* und *Rauchverhalten?* Greift auch die Zusammenhangsform (Asymmetrie?, Tendenz?) mit in der Vermutung auf.
- Ladet die Kursdaten (Achtung neue Version auf HP und OLAT!) nach R
- Inspiziert die zu den Merkmalen korrespondierenden Variablen *geschlecht* und *rauchen\_aktuell* (*attributes*, *table*, *class*)
- Sinnvoll da es sich um kategoriale Variablen handelt: Faktorisierungen per *as\_factor.*

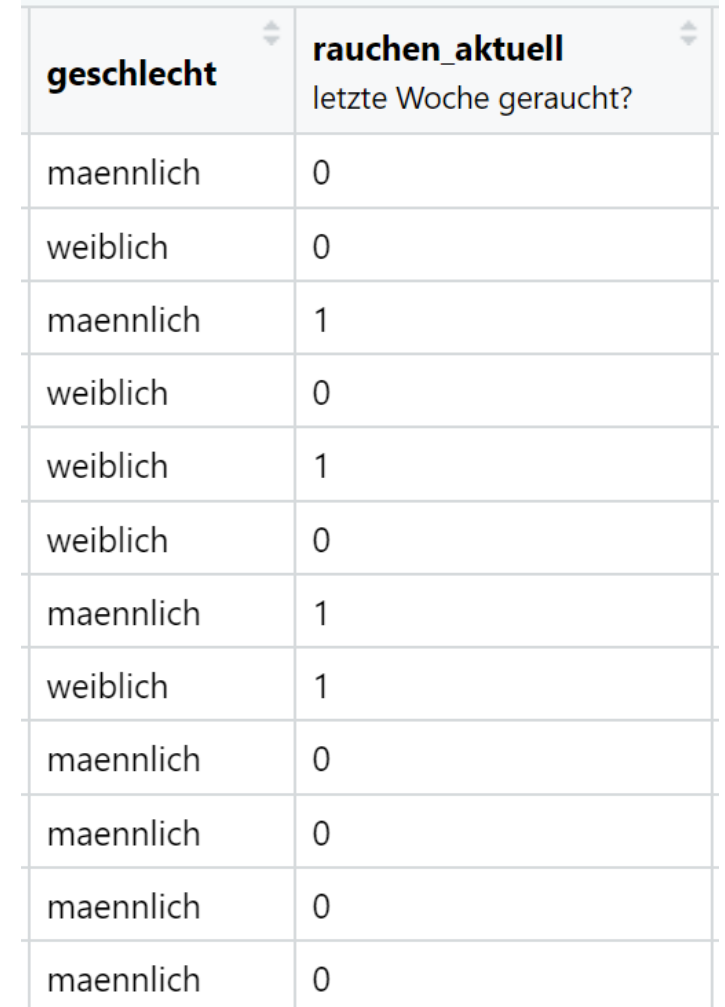

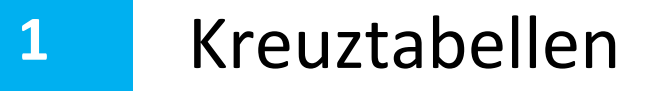

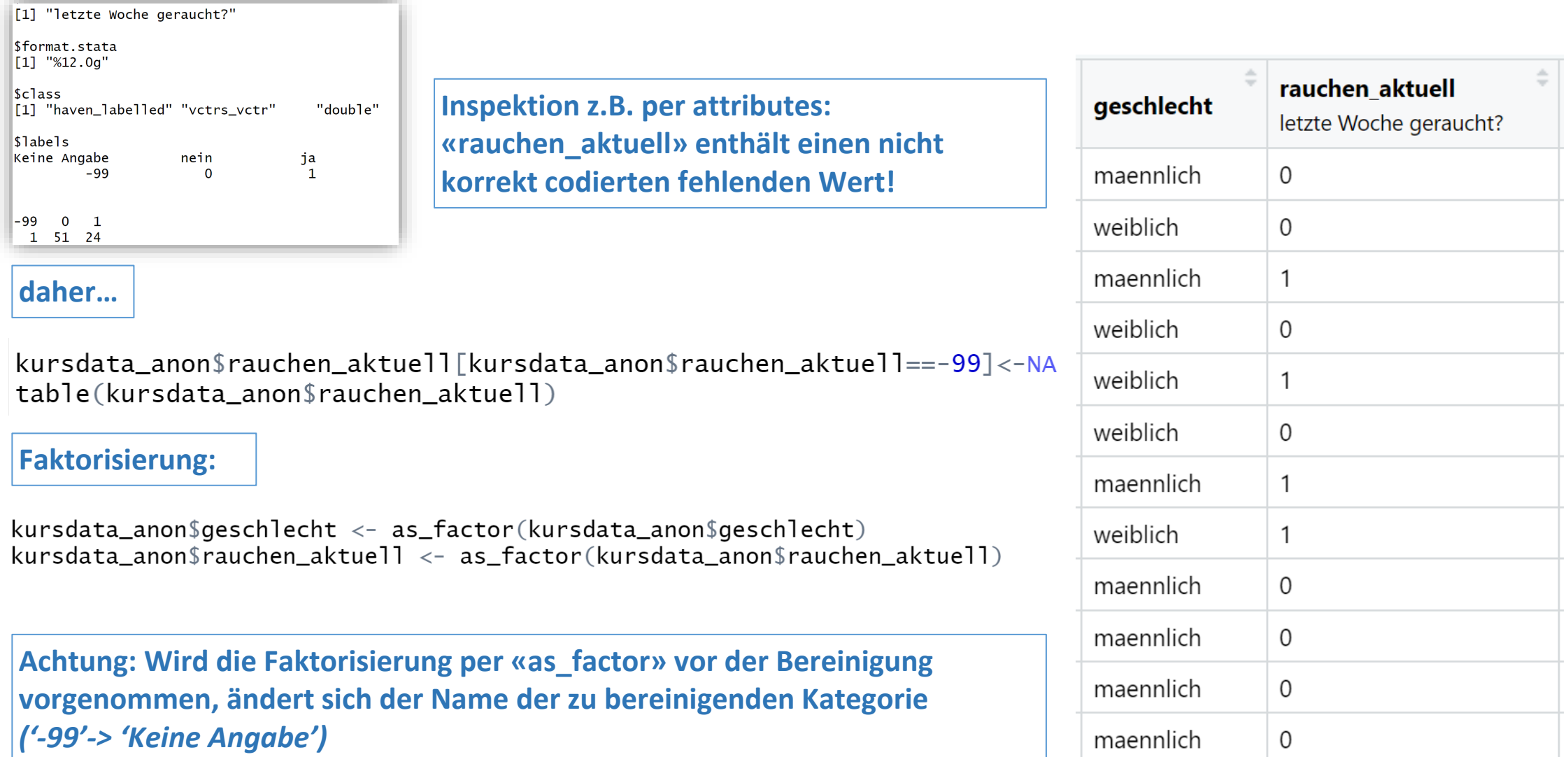

#### Kreuztabellen **1.1**

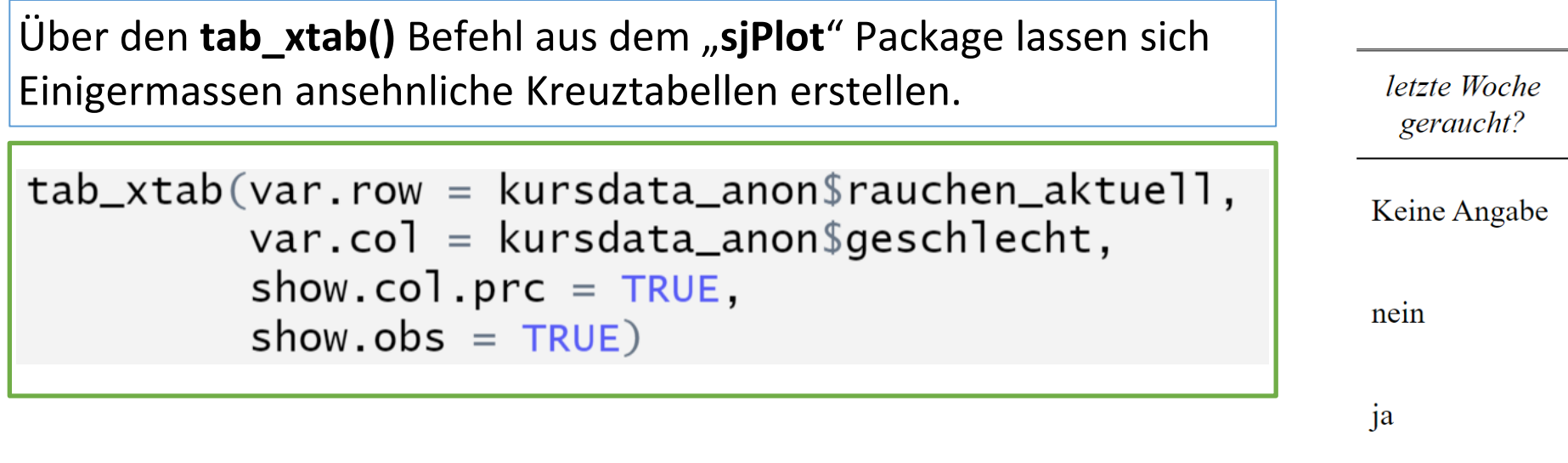

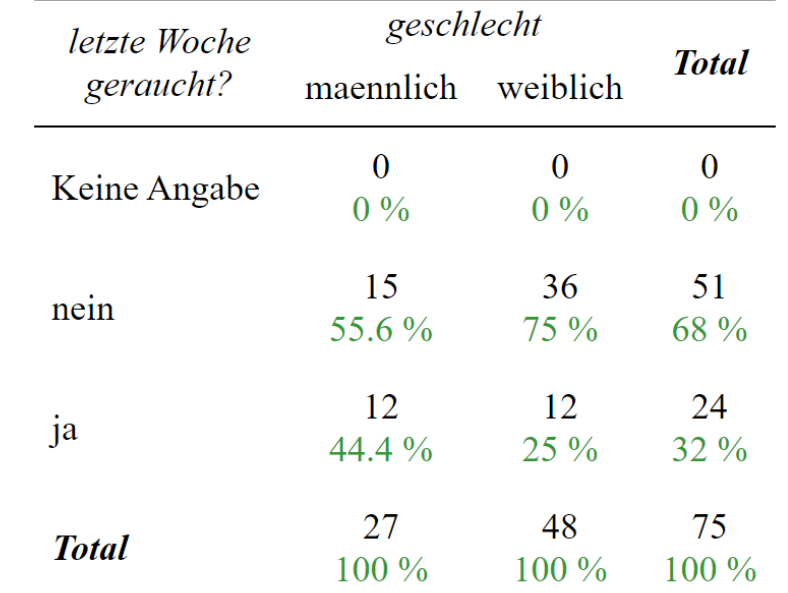

# **Problem:**

**Durch die Faktorisierung über «as\_factor» wurde möglicherweise ein nicht verwertetes Variablenlabel als (leere) Kategorie neu angelegt und stört nun die Darstellung von Tabellen und Abbildungen.**

### **Löschung der Phantomkategorie durch:**

library (forcats) kursdata\_anon\$rauchen\_aktuell<-fct\_drop(kursdata\_anon\$rauchen\_aktuell) 5

#### Kreuztabellen **1.1**

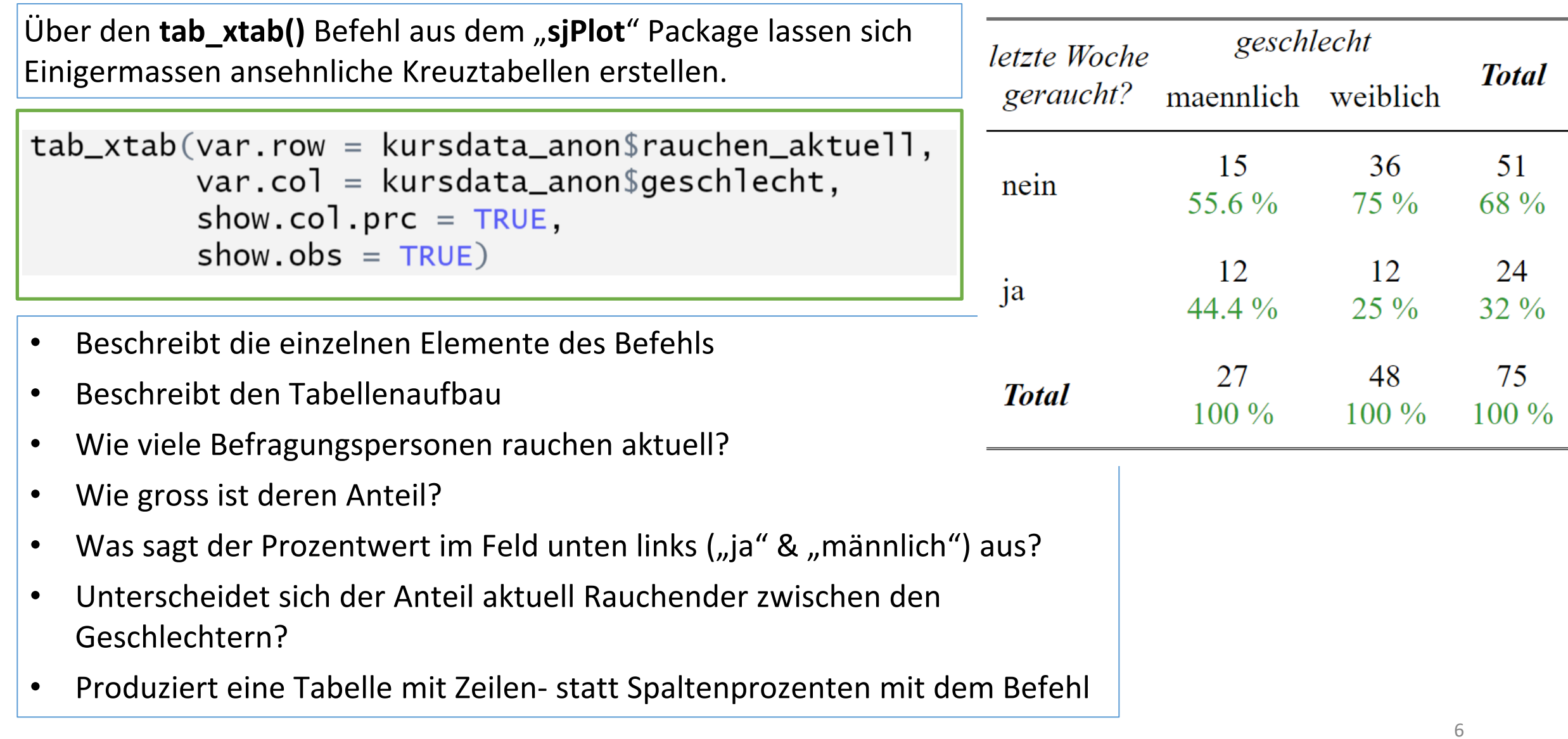

#### Kreuztabellen NEUE FOLIE **1.1**

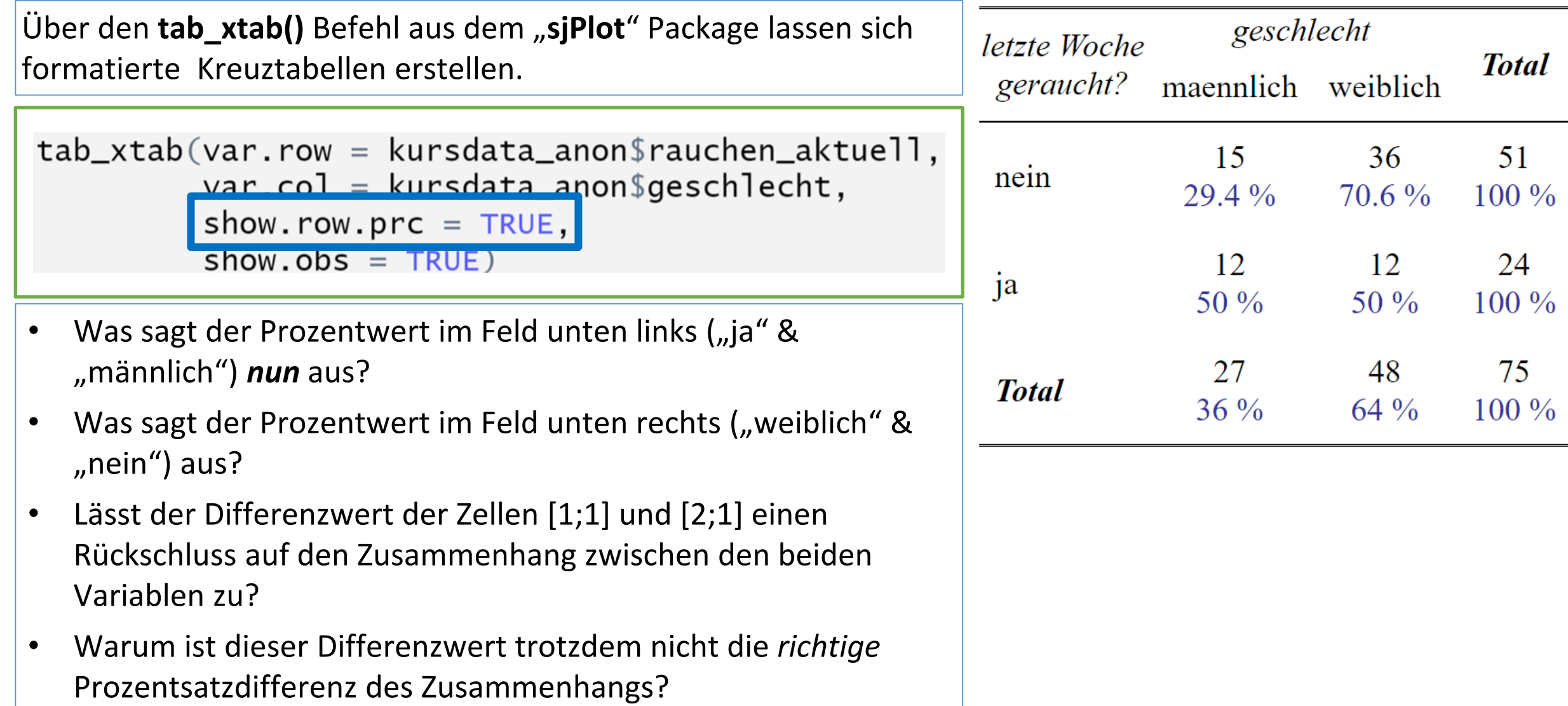

#### Kreuztabellen NEUE FOLIE **1.1**

Über den **tab\_xtab()** Befehl aus dem "**sjPlot**" Package lassen sich formatierte Kreuztabellen erstellen.

 $tab_xtab(var. row = kursdata_anon$ rauchen_aktuel],$  $var$ col = kursdata anon\$geschlecht, show.row.prc =  $TRUE,$  $show.obs = TRUE$ )

- Was sagt der Prozentwert im Feld unten links ("ja" & "männlich") *nun* aus?
- Was sagt der Prozentwert im Feld unten rechts ("weiblich" & "nein") aus?
- Lässt der Differenzwert der Zellen [1;1] und [2;1] einen Rückschluss auf den Zusammenhang zwischen den beiden Variablen zu?
- Warum ist dieser Differenzwert trotzdem nicht die *richtige*  Prozentsatzdifferenz des Zusammenhangs?
- Welche der beiden Tabellen veröffentlichen?

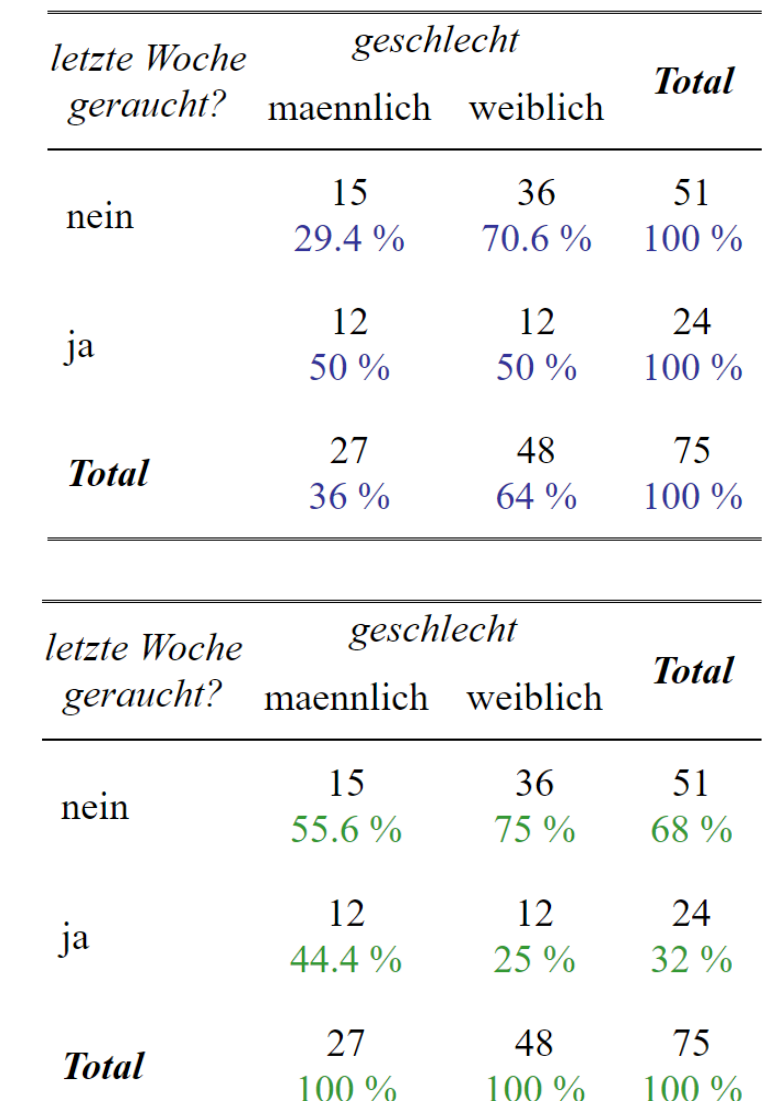

8

#### Kreuztabellen **1.1**

## **Ist die Tabelle in dieser Form vollständig und publikationswürdig?**

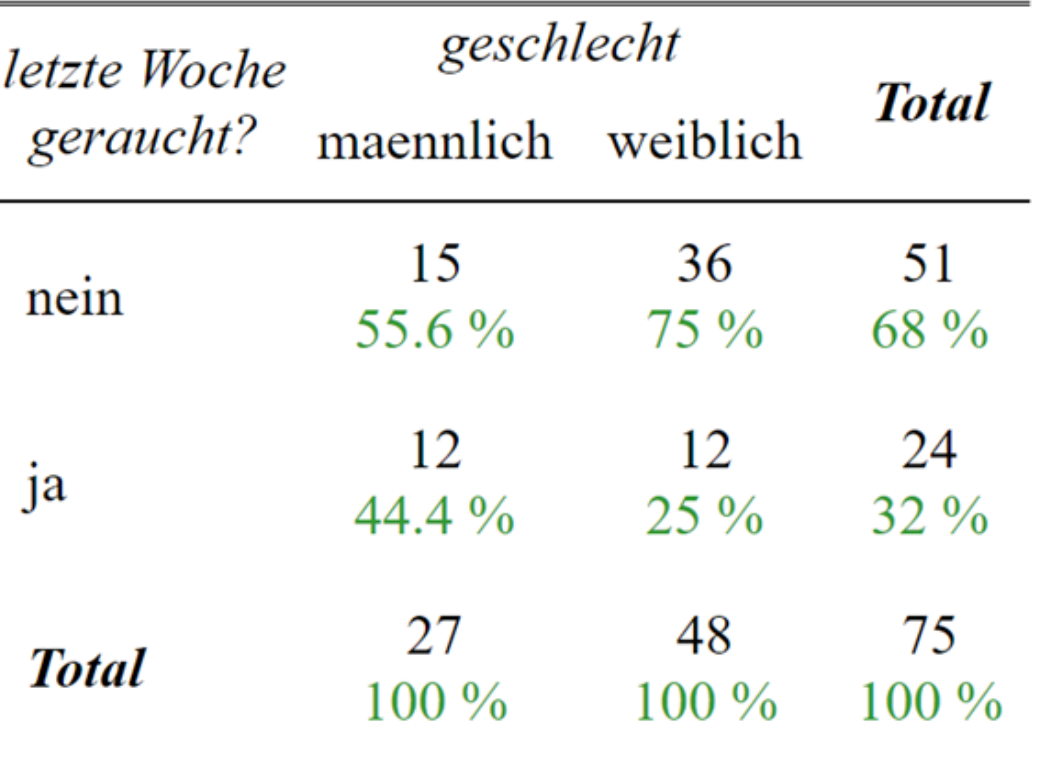

### **Weitere Bearbeitungsschritte zur Publikation:**

- ‒ Titel, Untertitel, Datenquelle
- ‒ Generelle Formatierungsarbeiten, Schriftgrösse?
- ‒ Kann z.T. über Suboptionen innerhalb des Befehls spezifiziert werden, grundsätzlich aber extern (z.B. Word oder Powerpoint)

### **Externe Weiterverarbeitung / Export:**

- Die Tabelle wird automatisch im "Viewer"-Tab der R-Studio Konsole (rechts unten) angezeigt.
- ‒ Einfach per select/copy/paste in andere Dokumente bzw. Formate einfügen

#### Kreuztabellen **1.1**

## **Ist die Tabelle in dieser Form vollständig und publikationswürdig?**

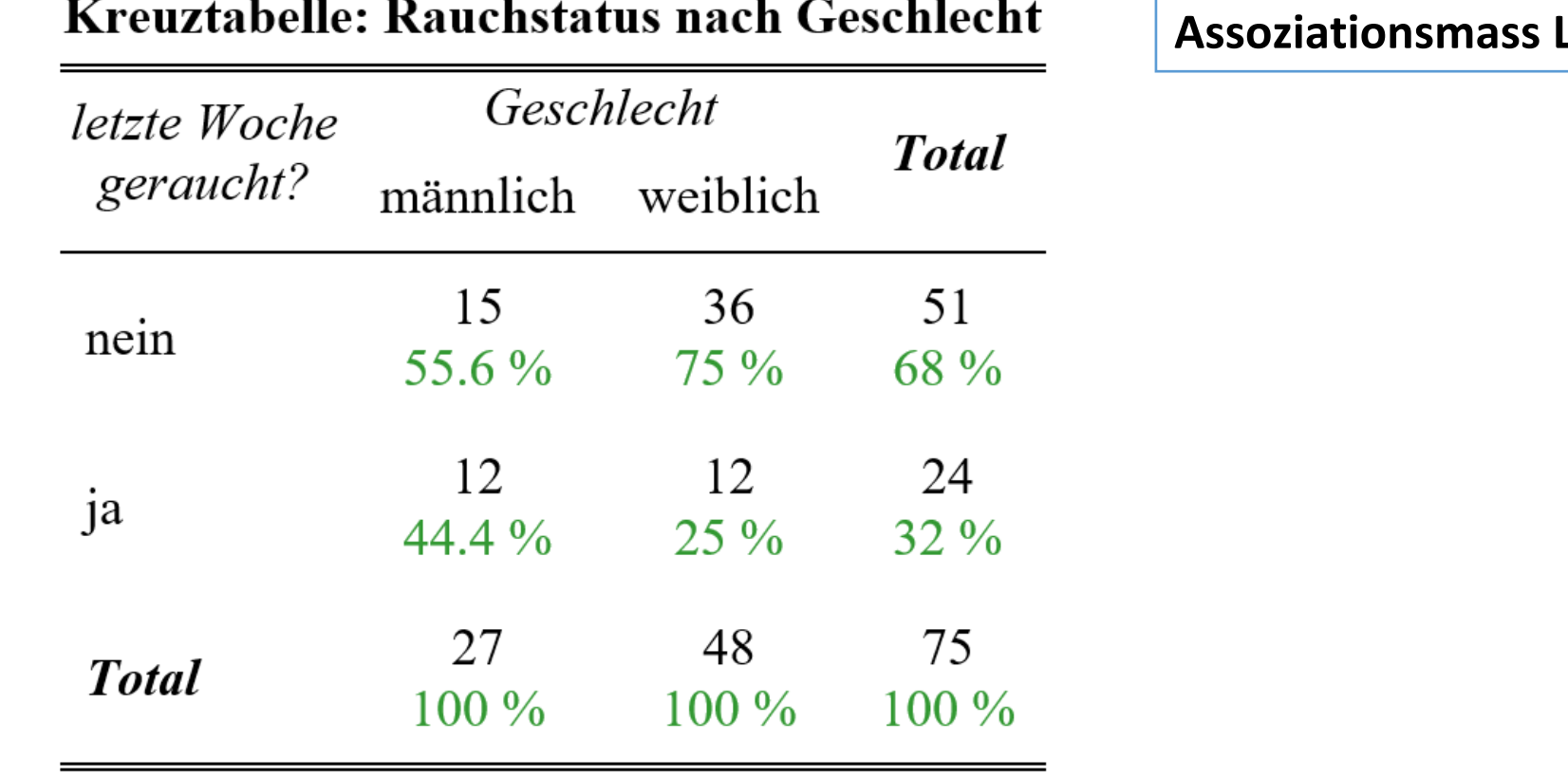

Daten: Kursdatensatz 2023,  $n=75$ 

**Lambda?** 

Grafische Darstellung kreuztabellarischer Zusammenhänge

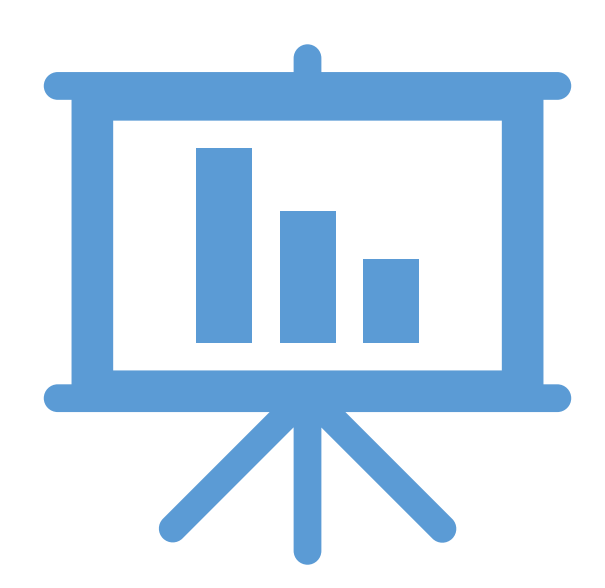

# *Achtung: Anders als Tabellenkommandos integrieren ggplot-Befehle Fehlende Werte (NAs) in die Darstellung. Das ist meistens schlecht – siehe HP*

# *Daher vorab:*

kursdata\_rauchplot <- filter(kursdata\_anon, !is.na(geschlecht) & !is.na(rauchen\_aktuell))

Analysespezifischer Datensatz

**Achtung: Funktioniert (natürlich) nur dann, wenn fehlende Werte korrekt als «NA» definiert wurden. Ggf. nochmal checken!**

```
qqplot(kursdata_rauchplot, aes(x = geschlecht,fill = rauchen_aktuell) +
geom\_bar(position = "fill") +labs(title) = "Rauchstatus nach Geschlecht",x = "Geschlecht",y = "Prozent",fill='Aktuel] Rauchend",
      caption="Quelle: Kursbefragung Statistik I (n = 75)") +
scale_yj_continuous(labels = scales::percent) +
 thene_bw()
```
# **1.2** Stacked Barplot: Visualisierung gemeinsamer Verteilung

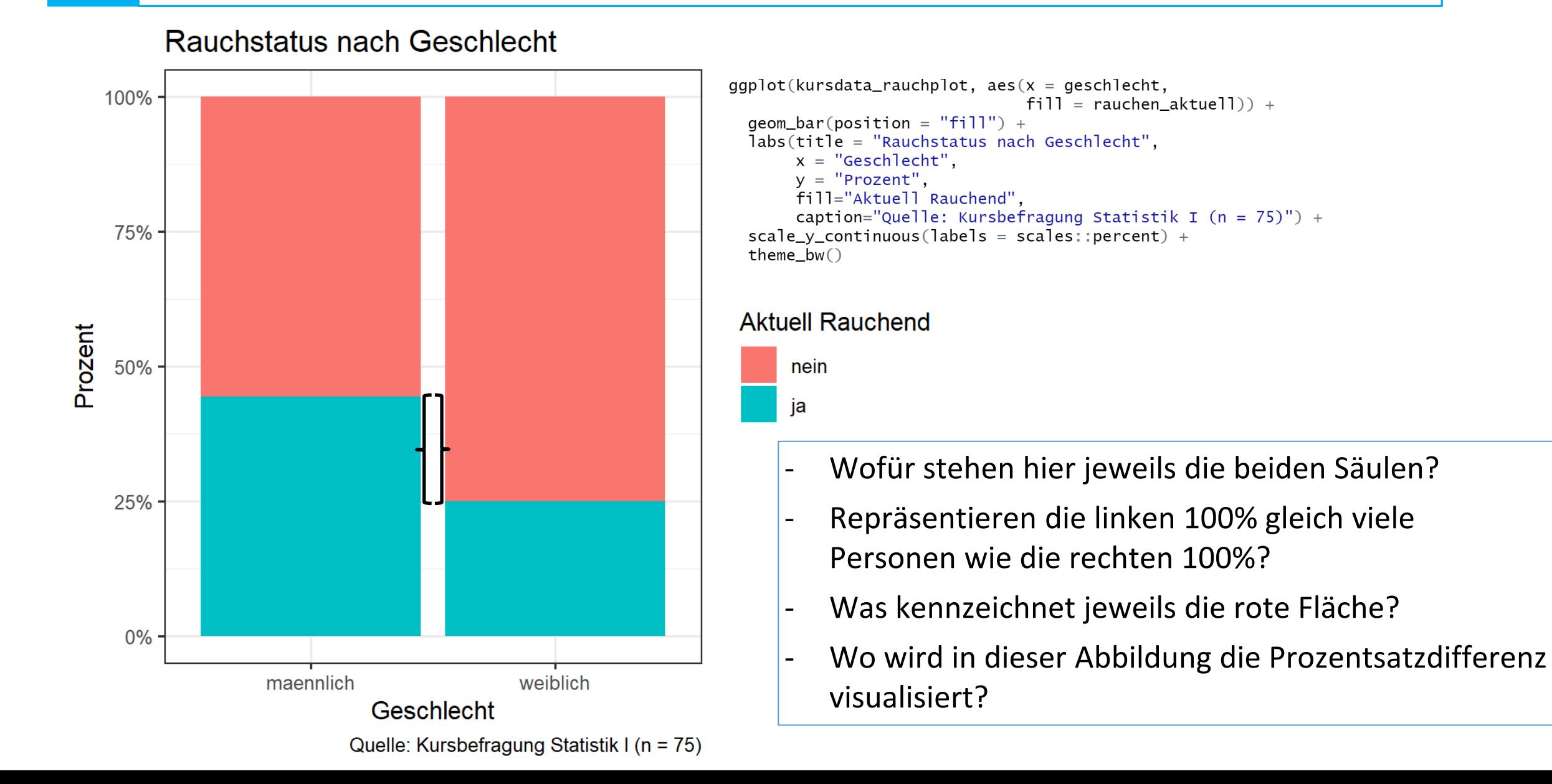

# **1.2** Stacked Barplot: Visualisierung gemeinsamer Verteilung

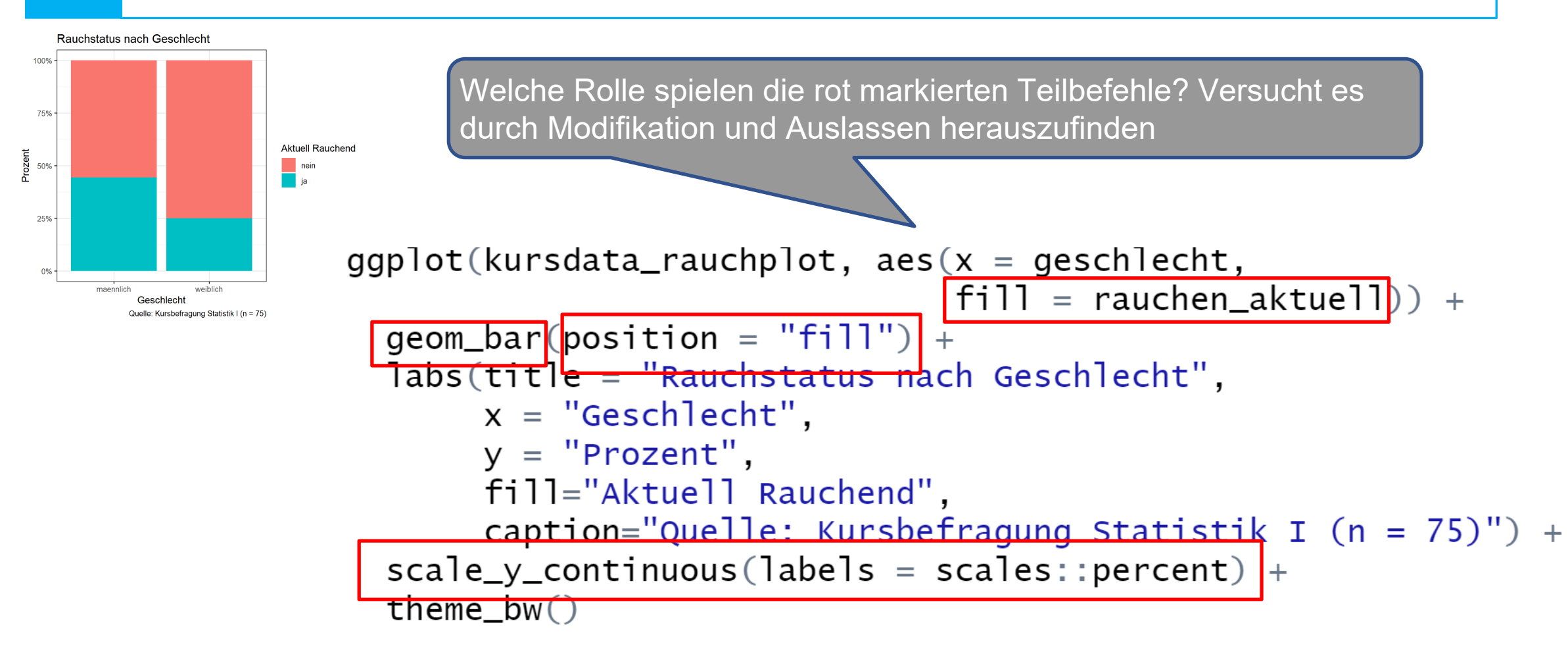

# **1.2** Stacked Barplot: Visualisierung gemeinsamer Verteilung

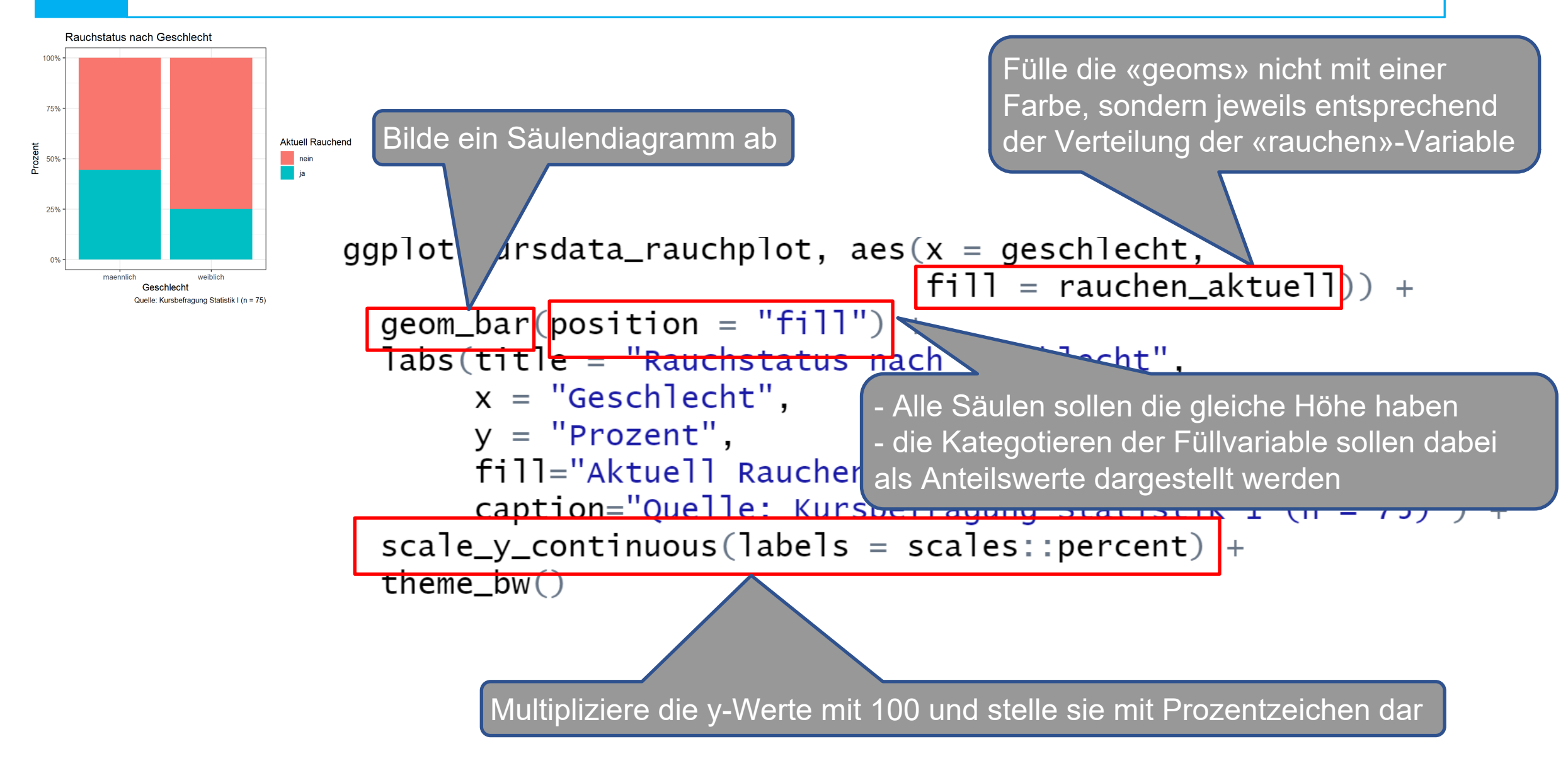

# 1.2 Alternative "Dodge"-Plot – Unterschiede in der Darstellung?

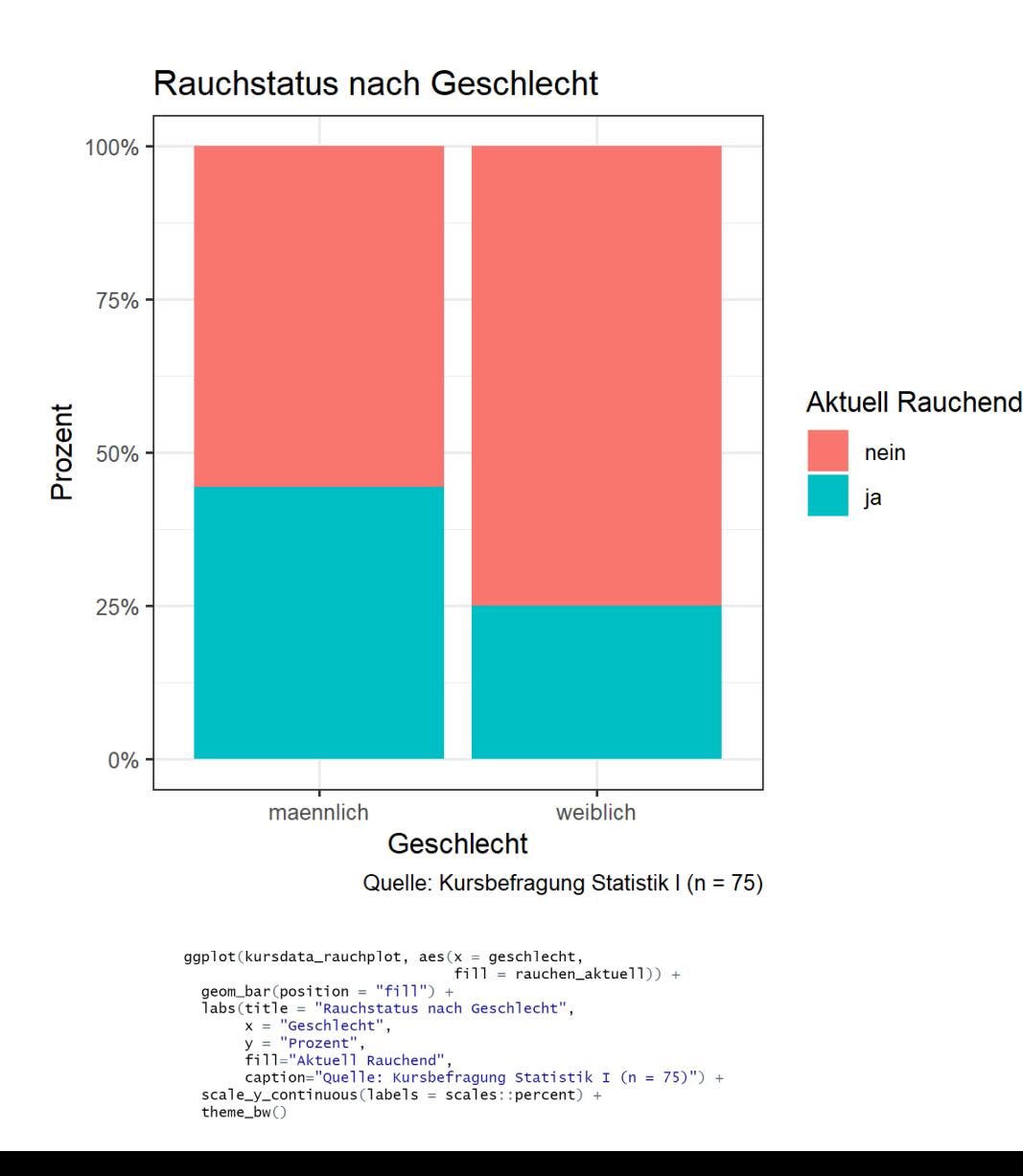

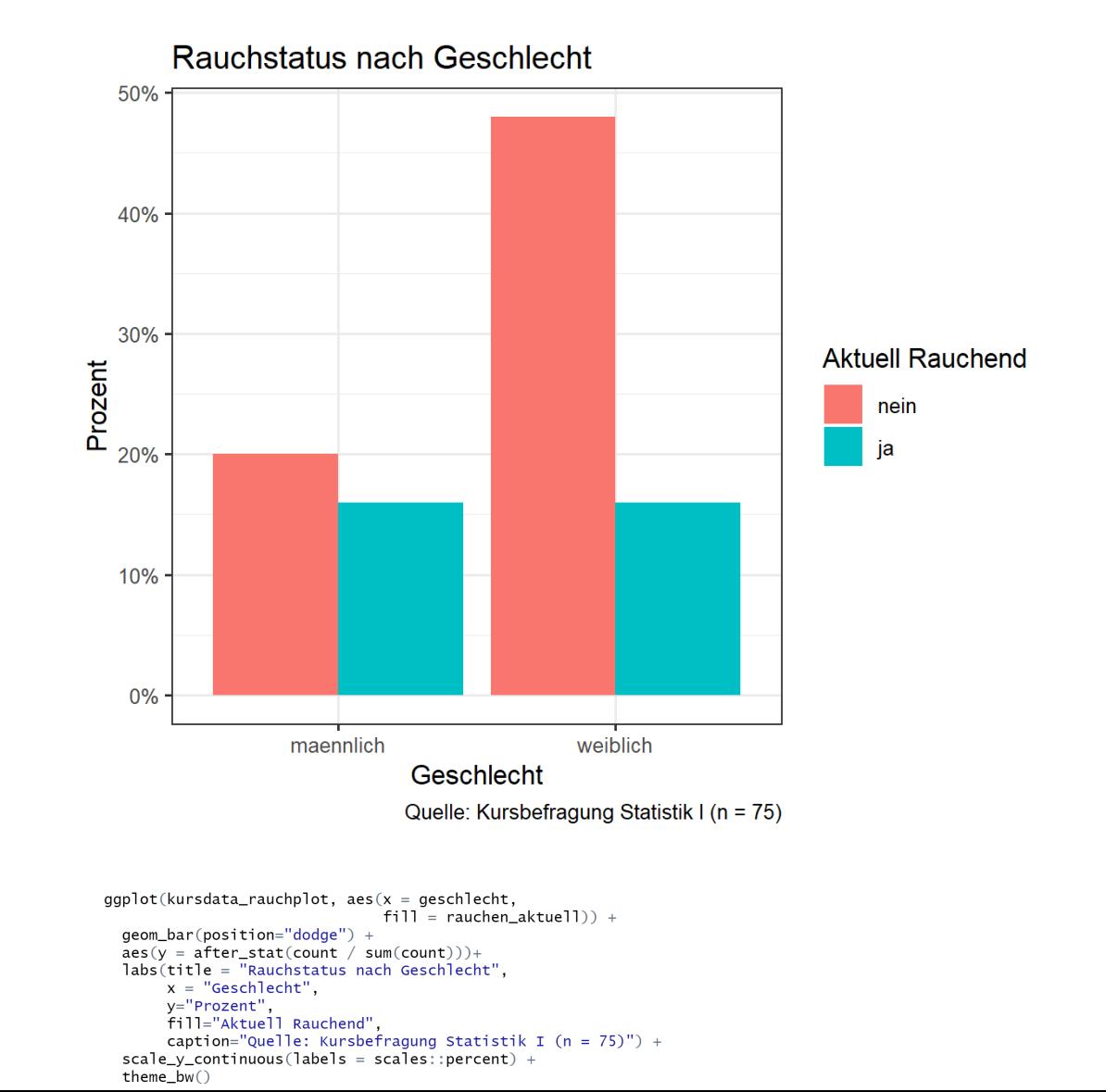

# 1.2 Alternative "Dodge"-Plot – Unterschiede im Code?

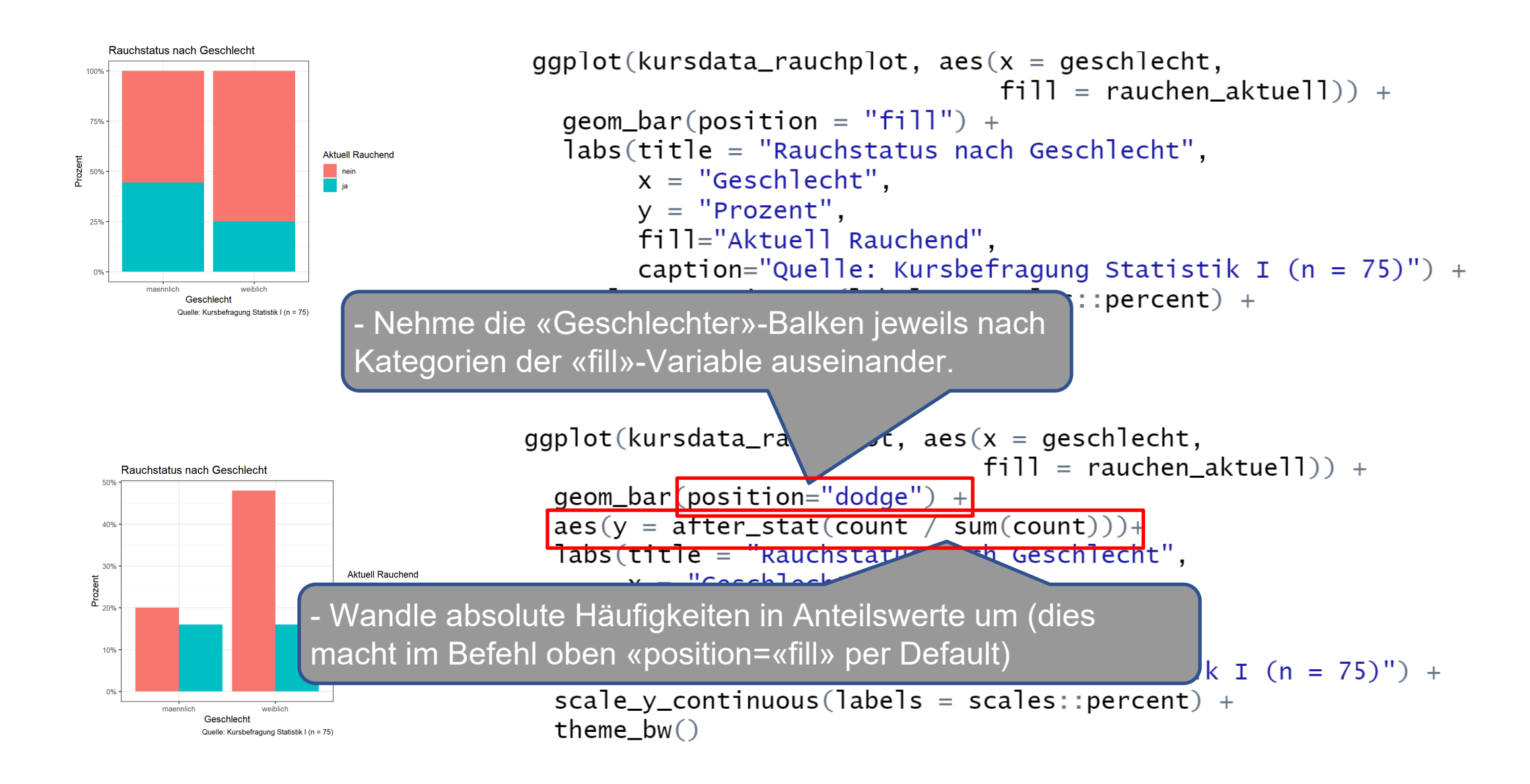

## **1.2** Stacked Barplot: Was tun wenn Schwarz/Weiss Abbildungen gefordert sind?

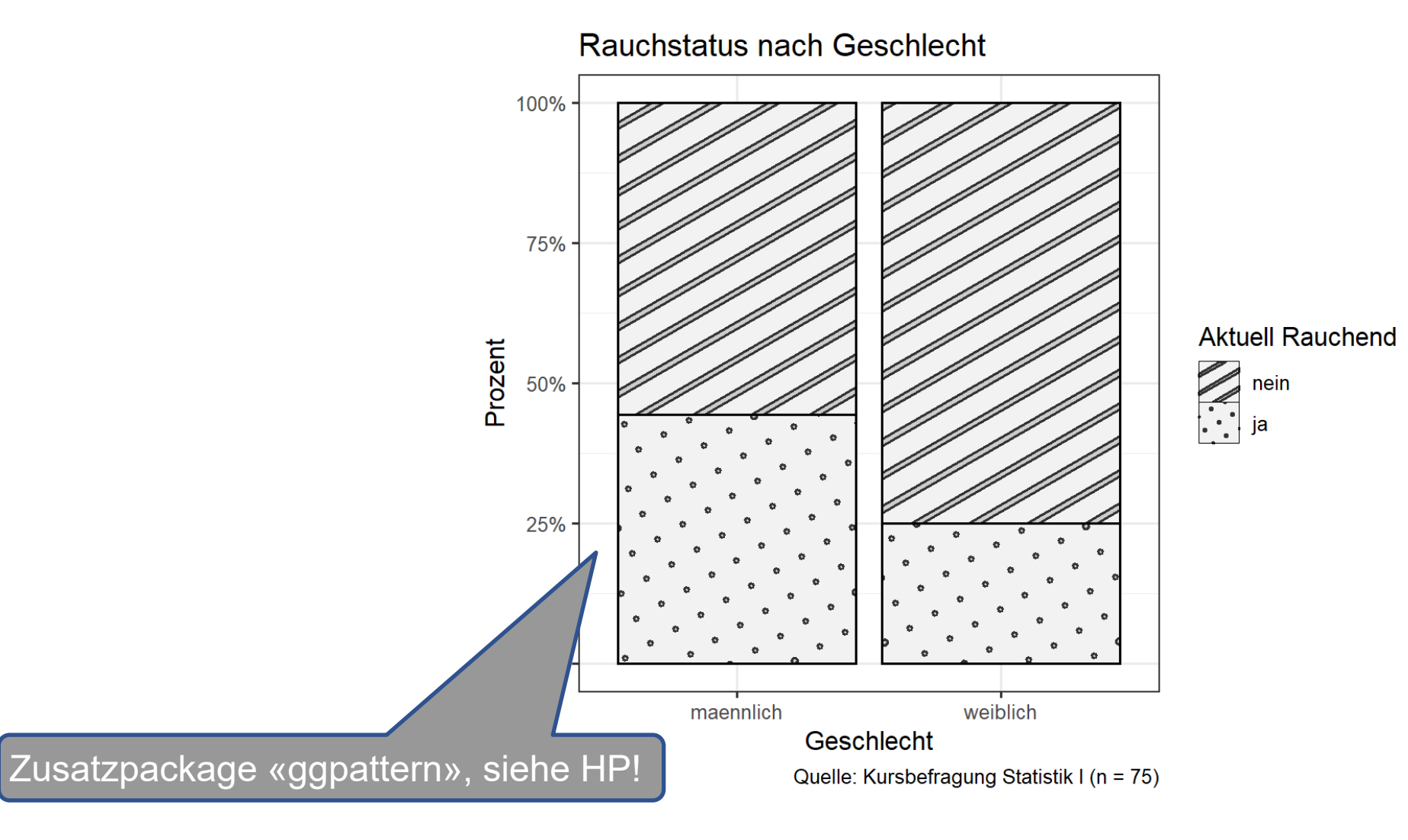

#### Kreuztabelle: Weiteres Beispiel aus der Kursbefragung **2.**

Wir wollen prüfen, in welchem Zusammenhang die *Elterliche Bildung* und das *allgemeine Vertrauen*  innerhalb des Kurses stehen. Dazu verwenden wir die Variablen **akback und** zusätzlich **trustkat**.

- I. Inspiziert die Variable **trustkat**. In welchem Verhältnis steht diese zur (Originalvariable) **trust**?
- II. Formuliert und begründet eine **Hypothese** zu den beiden Variablen
- III. Erstellt eine **Kreuztabelle** welche die gemeinsame Verteilung der beiden Variablen sinnvoll (im Sinne der formulierten Hypothese) abbildet.
- IV. Wertet die Tabelle in einem inhaltlich gehaltvollen Antwortsatz aus (**Prozentsatzdifferenz**!).
- V. Visualisiert den Zusammenhang
- VI. Stützt Eure Auswertung durch Berechnung und Bericht des Assoziationsmasses Lambda
- VII. Stützt Eure Auswertung durch Berechnung und Bericht eines Chi-Quadrat basierten Korrelationsmasses

VIII.Stützt Eure Auswertung durch Einbindung der Test-Statistik des Chi-Quadrat Tests

# *trust und trustkat*

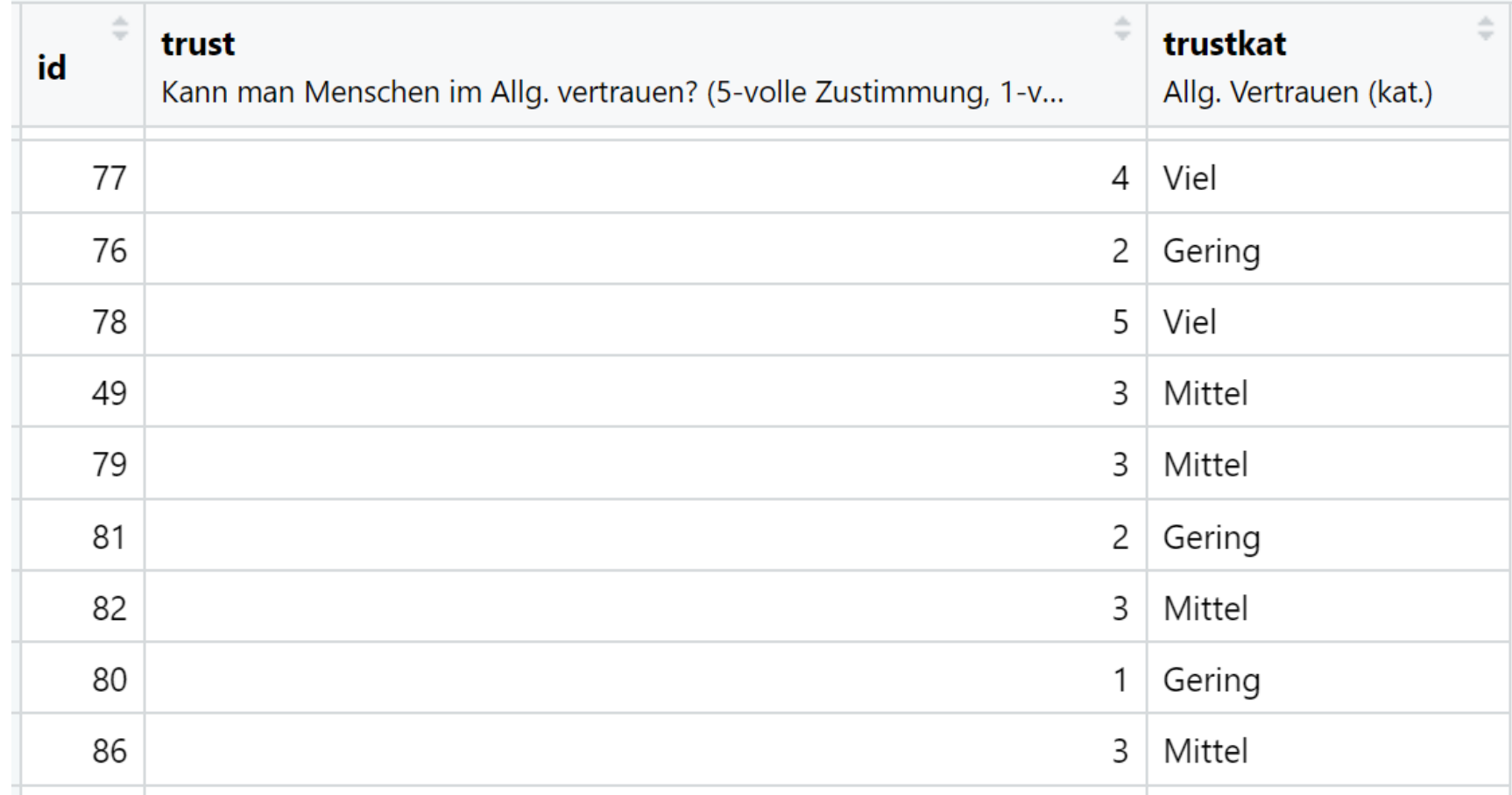

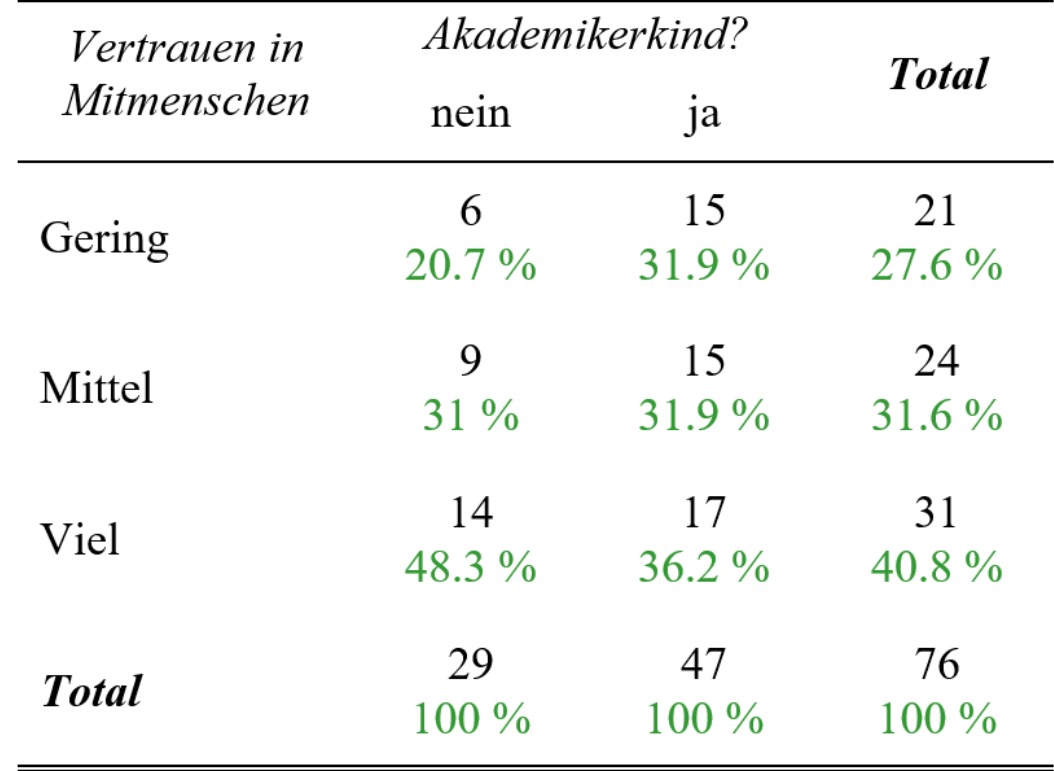

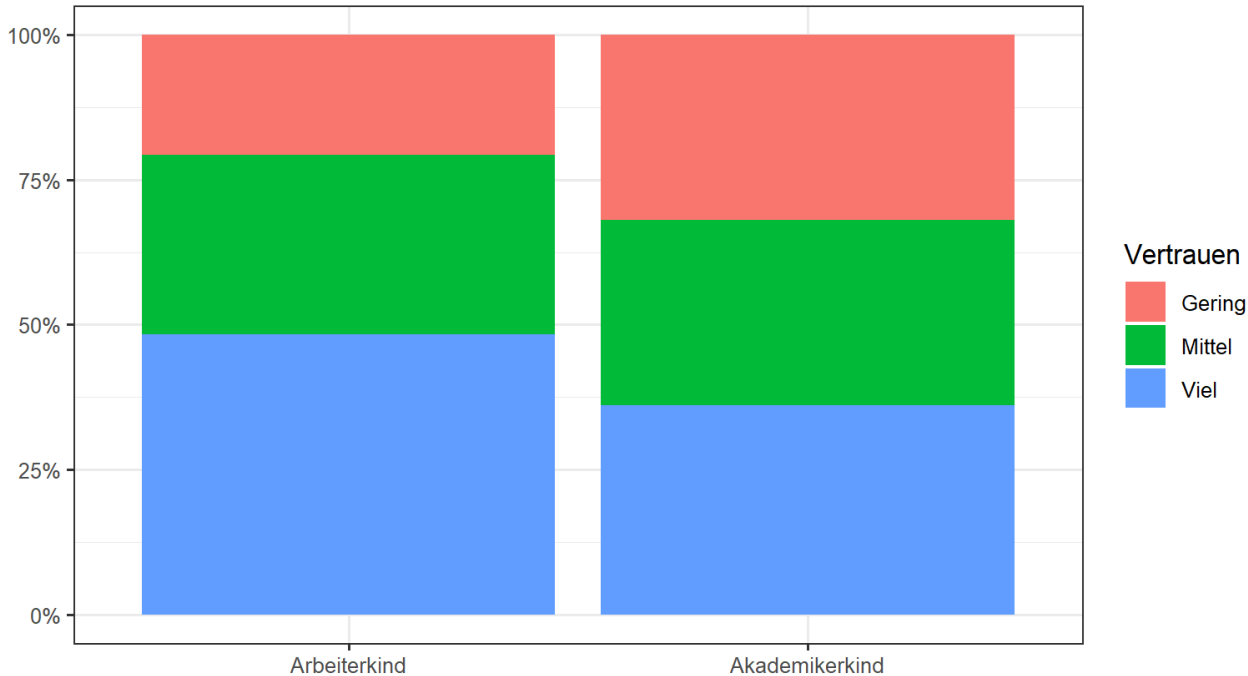

Vertrauen in Menschen nach Bildungshintergrund

**Auswertung**:

Quelle: Kursbefragung Statistik I (n = 76)

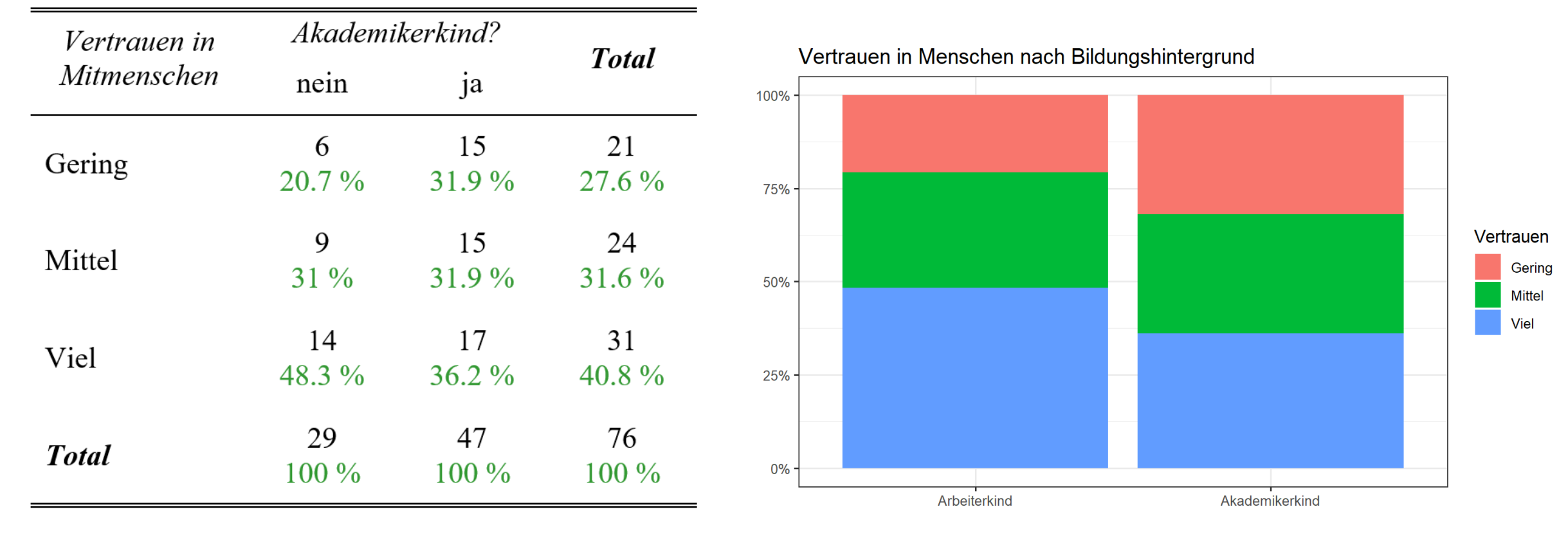

#### **Auswertung**:

Quelle: Kursbefragung Statistik I (n = 76)

Der Anteil vertrauensvoller Personen ist unter Arbeiterkindern gut 12 ppt. grösser als unter Akademikerkindern. Unter Akademikerkindern ist dagegen der Anteil der Personen mit geringem Vertrauen etwa 11 ppt. grösser als unter Akademikerkindern. Der dargelegte Zusammenhang lässt sich *deskriptiv* im Sinne der Hypothese interpretieren, dass Arbeiterkinder vertrauensvoller sind als Akademikerkinder.

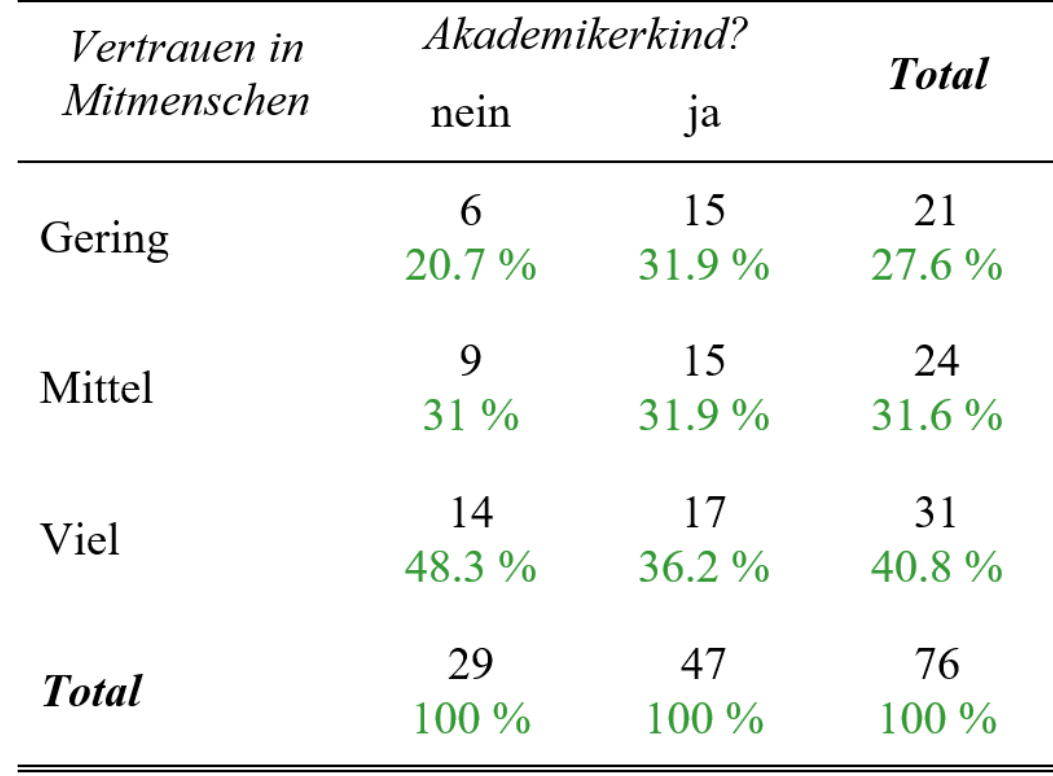

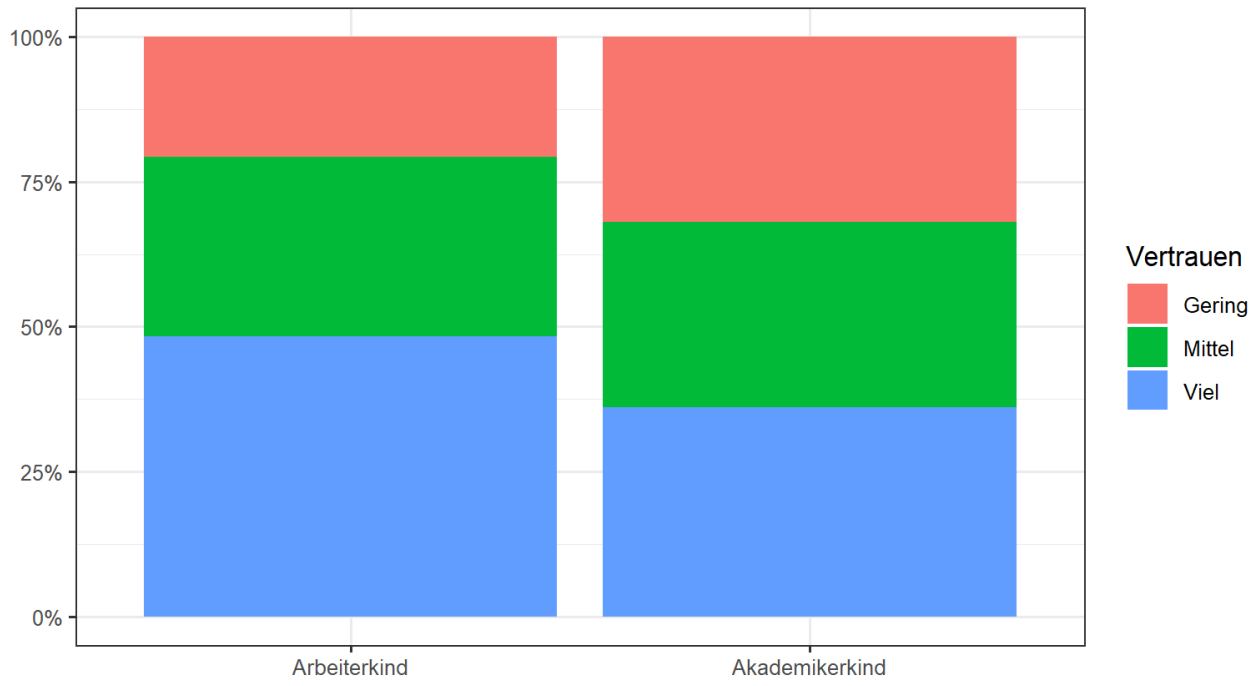

**Lambda**:?

Quelle: Kursbefragung Statistik I (n = 76)

Vertrauen in Menschen nach Bildungshintergrund

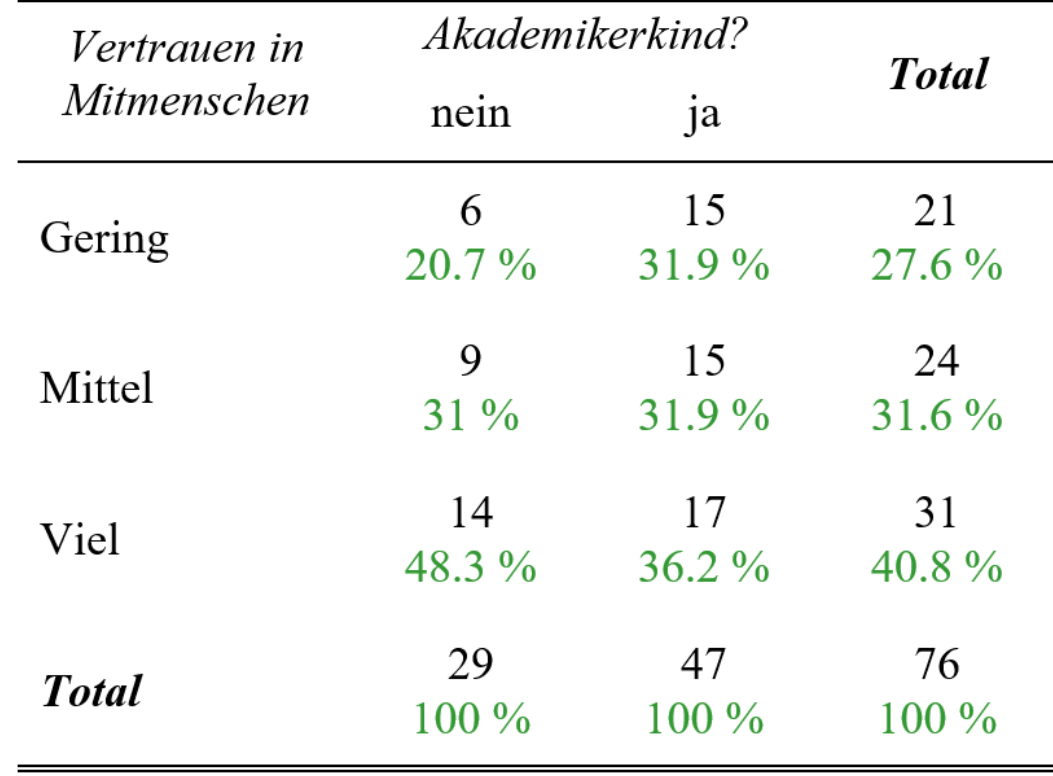

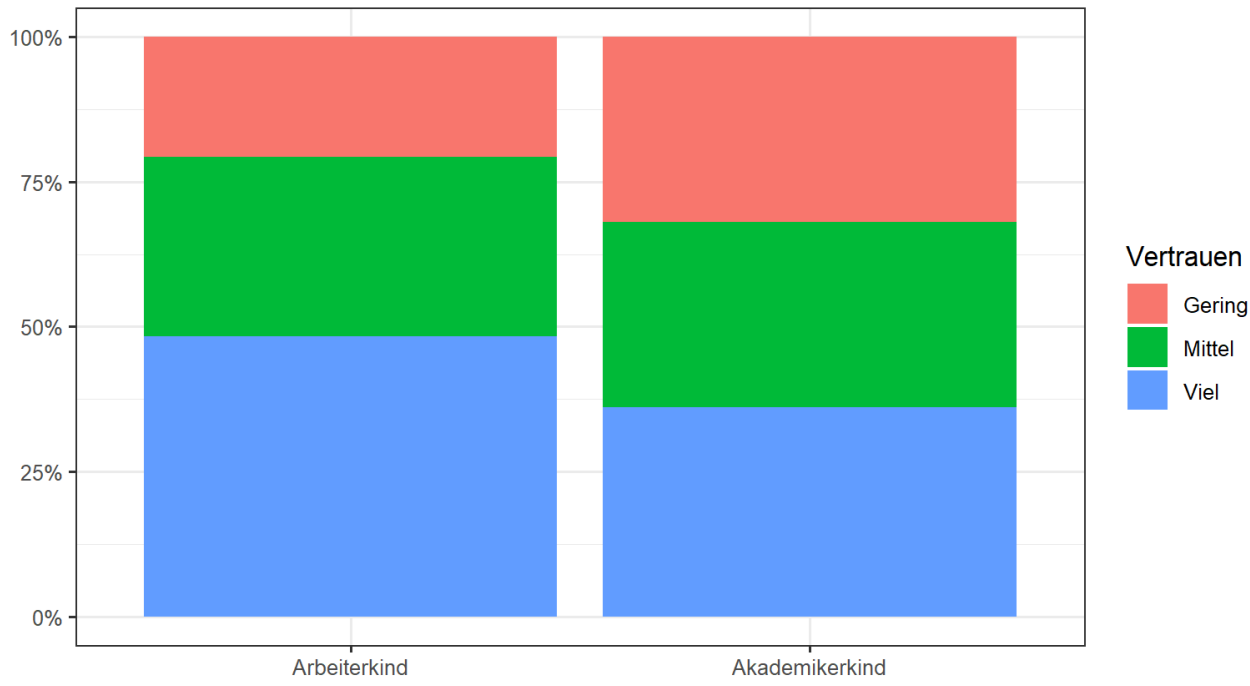

**Lambda**:?

Quelle: Kursbefragung Statistik I (n = 76)

Vertrauen in Menschen nach Bildungshintergrund

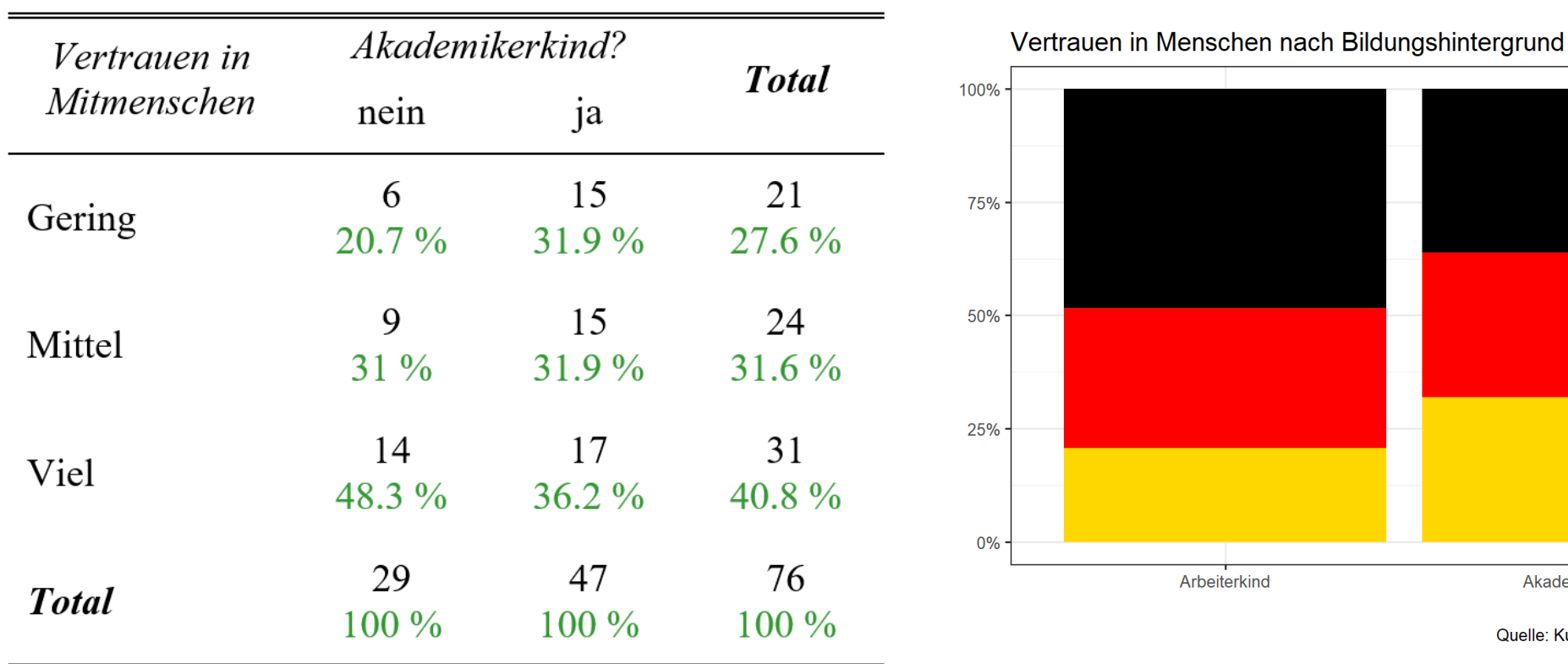

# Vertrauen Viel **Mittel** Gering Arbeiterkind Akademikerkind Quelle: Kursbefragung Statistik I (n = 76)

### **Zusatzaufgabe:**

- **- Ordnet die Kategorien in der Abbildung neu und intuitiver: Niedriges Vertrauen unten, hohes Vertrauen oben**
- **- Eventuell per ChatGPT: Ändert die Farben**

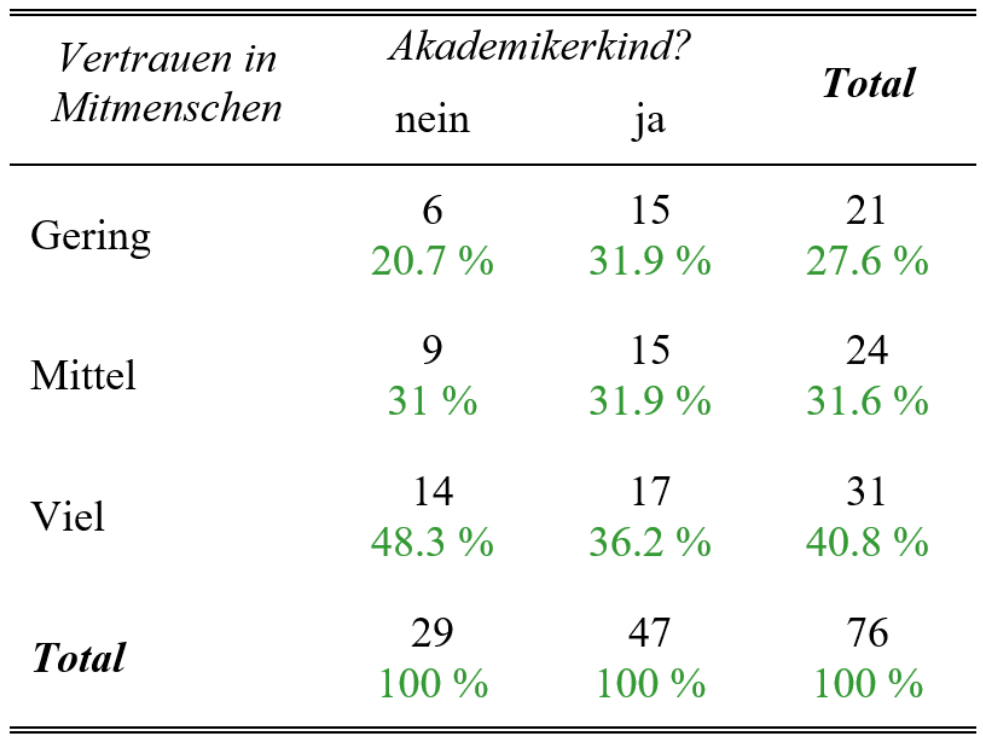

 $\chi^2 = 1.467 \cdot df = 2 \cdot Cramer's \ V = 0.139 \cdot p = 0.480$ 

100% 75% Vertrauen Viel 50% **Mittel** Gering 25% -0% Arbeiterkind Akademikerkind

Vertrauen in Menschen nach Bildungshintergrund

Quelle: Kursbefragung Statistik I (n = 76)

### **Cramer's V:**

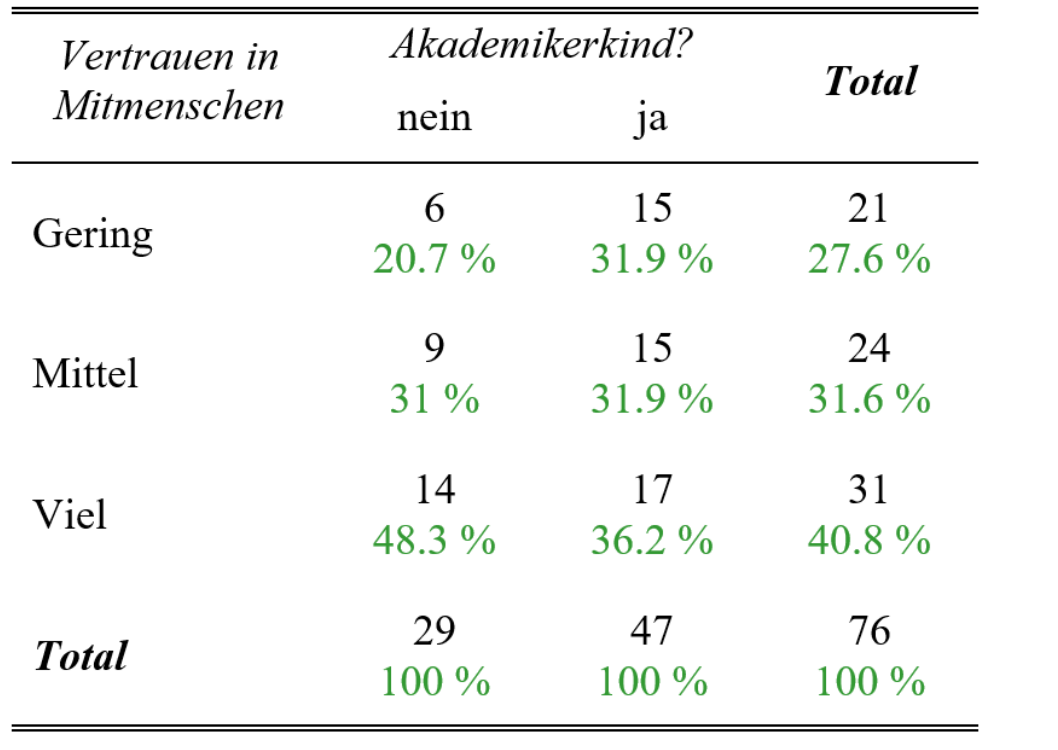

 $\chi^2 = 1.467 \cdot df = 2 \cdot Cramer's \; V = 0.139 \cdot p = 0.480$ 

Vertrauen in Menschen nach Bildungshintergrund

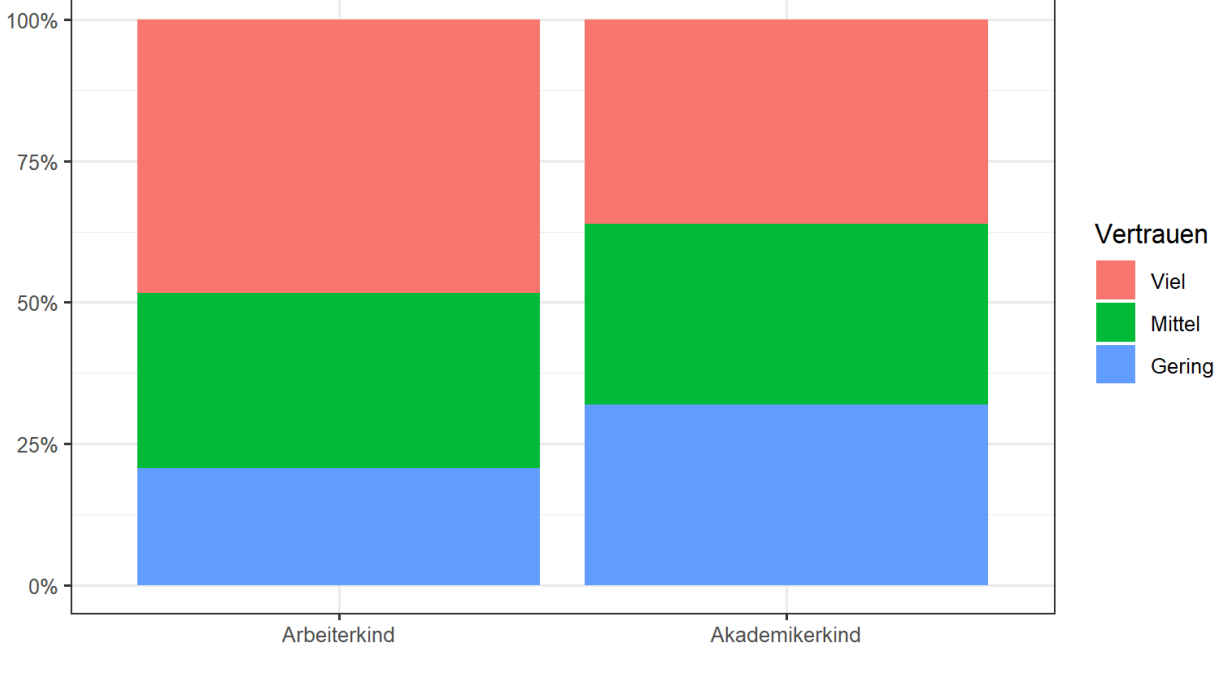

Quelle: Kursbefragung Statistik I (n = 76)

#### **Cramer's V:**

**Cramer's V (0,14) drückt eine bestehende Abhängigkeit zwischen den beiden Merkmalen aus, die sich nach gängigen Klassifikationen (siehe Vorlesung) als schwacher Zusammenhang deuten lässt.** 

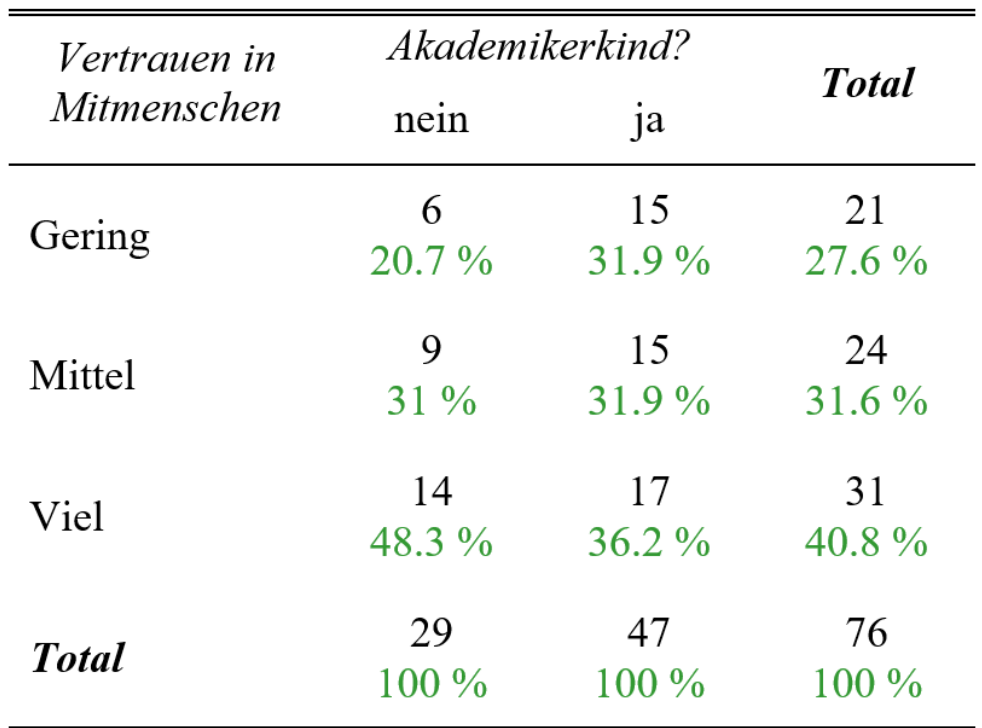

 $\chi^2$ =1.467 · df=2 · Cramer's V=0.139 · p=0.480

**Inferenzstatistische Hypothesenbewertung**:

100% 75% Vertrauen Viel 50% **Mittel** Gering 25%  $0%$ Arbeiterkind Akademikerkind

Vertrauen in Menschen nach Bildungshintergrund

Quelle: Kursbefragung Statistik I (n = 76)

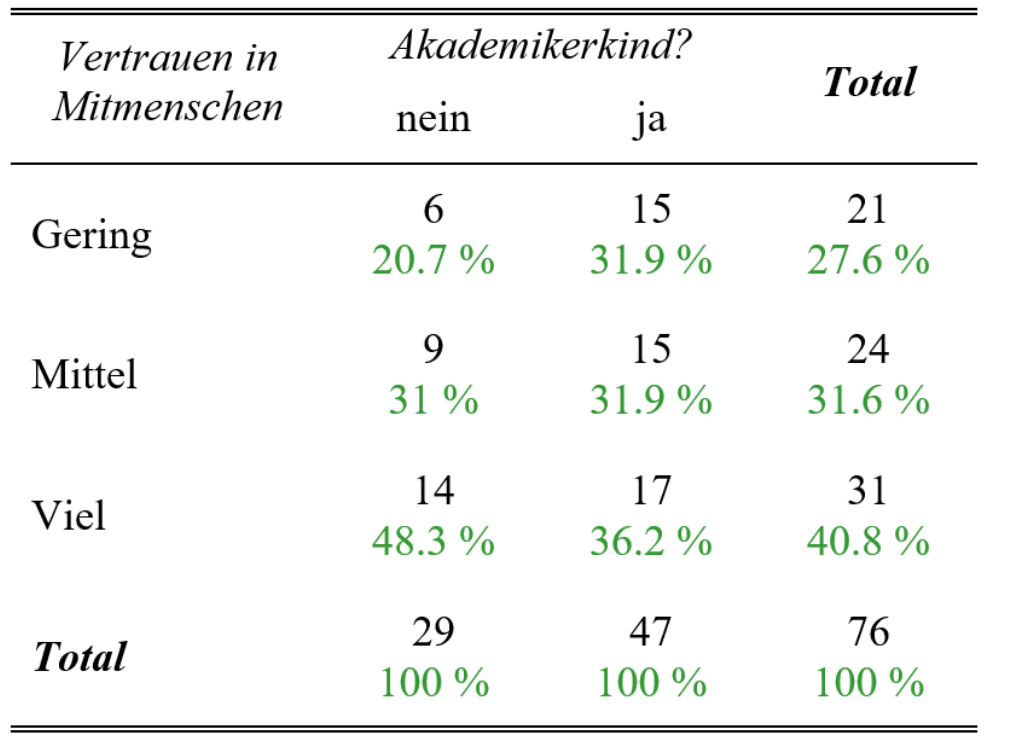

 $\chi^2 = 1.467 \cdot df = 2 \cdot Cramer's \; V = 0.139 \cdot p = 0.480$ 

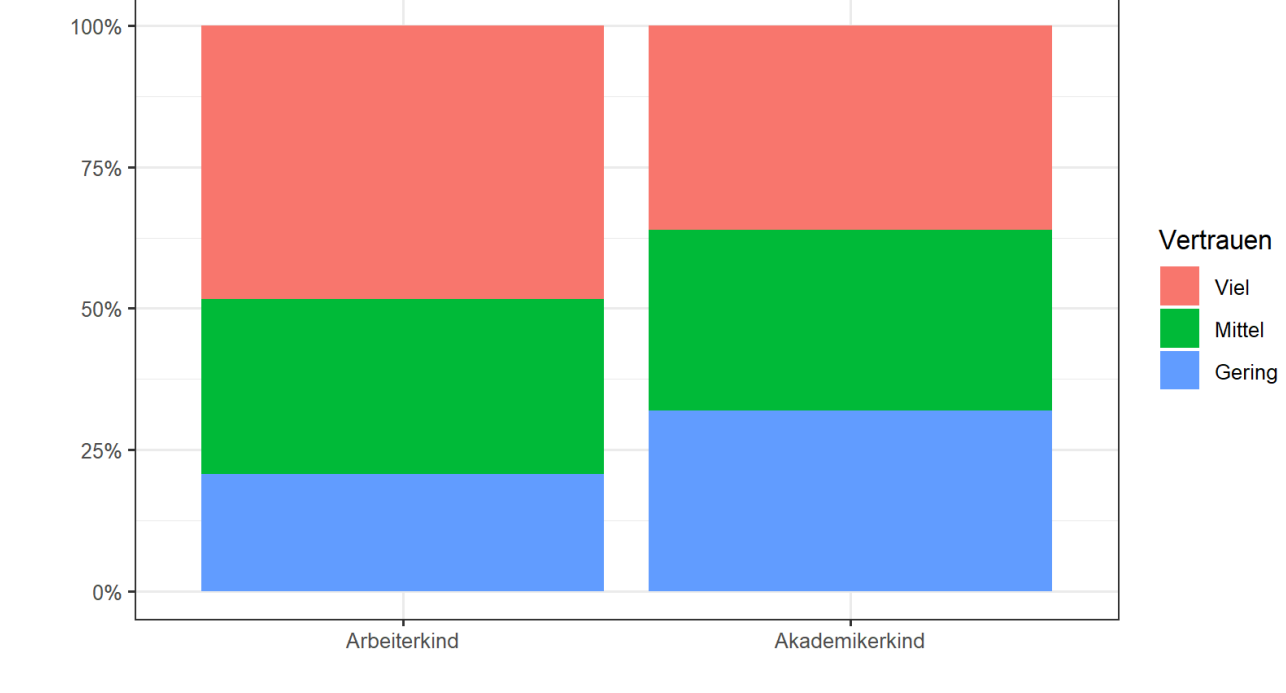

Vertrauen in Menschen nach Bildungshintergrund

Quelle: Kursbefragung Statistik I (n = 76)

#### **Inferenzstatistische Hypothesenbewertung**:

Die Nullhypothese, dass **in der Population** Unabhängigkeit zwischen dem Bildungshintergrund und dem Vertrauen besteht, kann auf Basis des Stichprobenergebnisses nicht abgelehnt werden (chi2=1.5, p>0,05). Gleichwohl ist die der Analyse zugrunde liegende, einseitige Hypothese mit der nominalen Logik des Chi-Quadrat Unabhängigkeitstest nicht vereinbar und somit auch nicht exakt testbar. Dazu müsste die Tabelle zunächst auf 2\*2 Felder vereinfacht werden.

# Weitere Übung

❑ <http://www.suz.uzh.ch/dataforstat/>